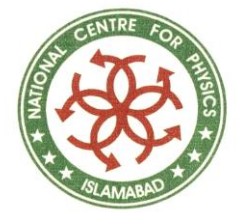

### Programming in Python – Lecture#1

### Adeel-ur-Rehman

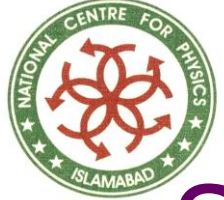

## Scheme of Lecture

◆ What is Python? ◆ History of Python Installation of Python ◆ Interactive Mode ◆ Python Basics **◆ Functions** ◆ String Handling ◆ Data Structures

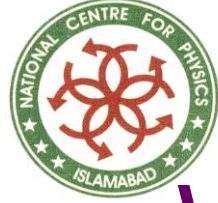

# What is Python?

- Python is a computer programming language which is:
	- General-purpose
	- Open source
	- Object-oriented
	- Interpreted

Used by hundreds of thousands of developers around the world in areas such as:

- Internet scripting
- System programming
- **User interfaces**

2/26/2024 ASC, National Centre for Physics 3

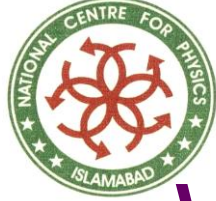

# What is Python?

◆ Combines remarkable power with very clear syntax. Also usable as an extension language. Has portable implementation: ■ Many brands of UNIX ■ Windows  $\blacksquare$  OS/2 ■ Mac ■ Amiga

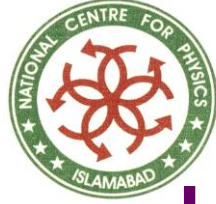

# History of Python

◆ Created in the early 1990s By Guido van Rossum. At Stichting Mathematisch Centrum in the Netherlands. As a successor of a language called ABC. Guido remains Python's principal author. Includes many contributions from others.

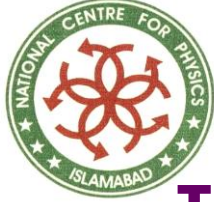

# Installation of Python

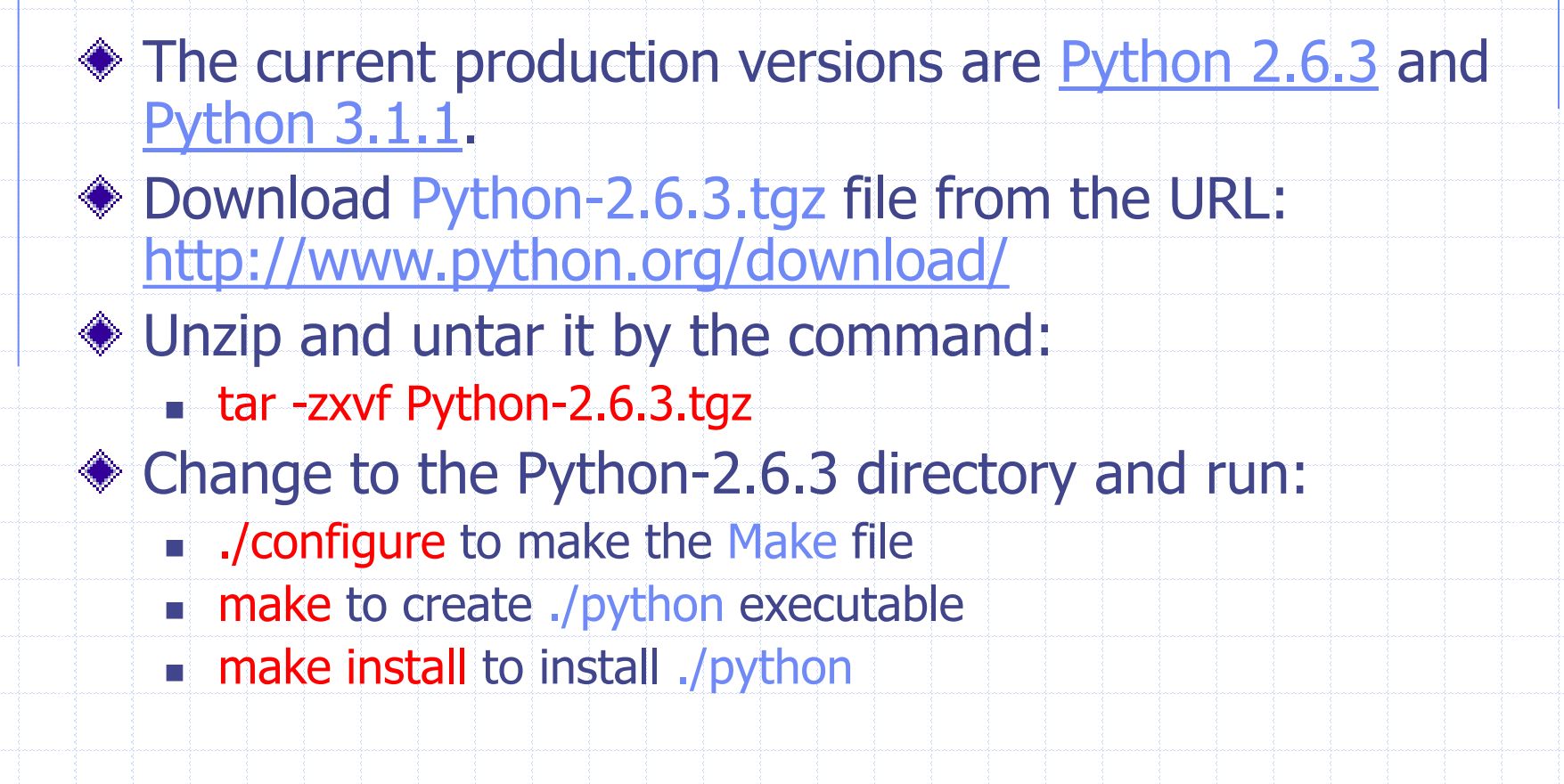

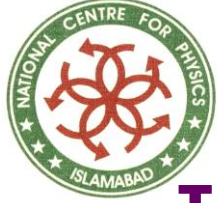

# Interactive Mode

- ◆ On Linux systems, the Python is already installed usually.
- ◆ But it does not have any unique interface for programming in it.
- An attractive interface is IDLE which does not get automatically installed with the Linux distribution.

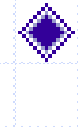

Type python on the console and then try the statement print "Python Course" on the invoked interpreter prompt.

To use the interpreter prompt for executing Python statements is called interactive mode.

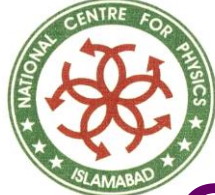

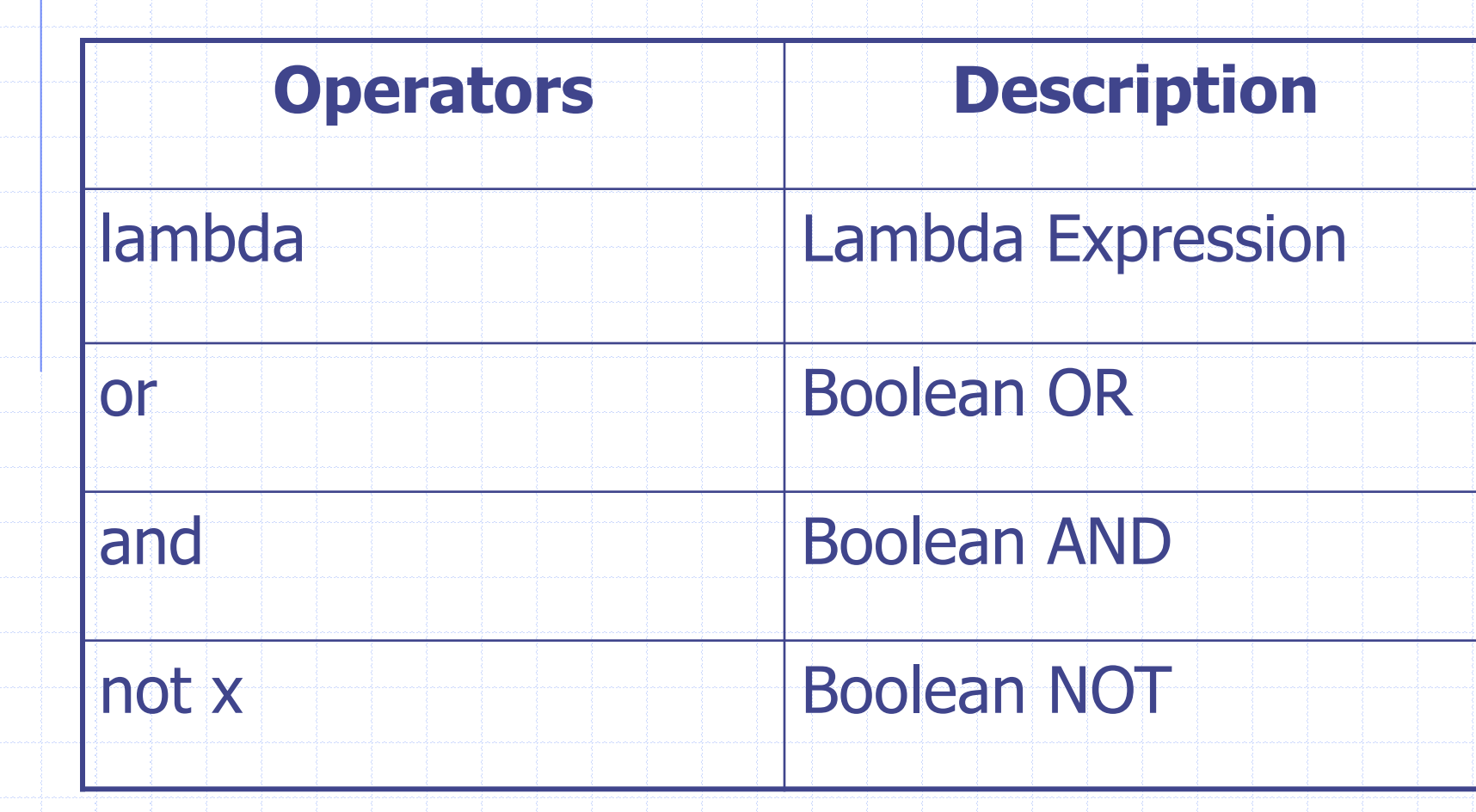

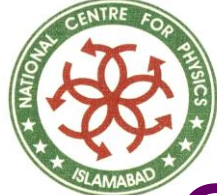

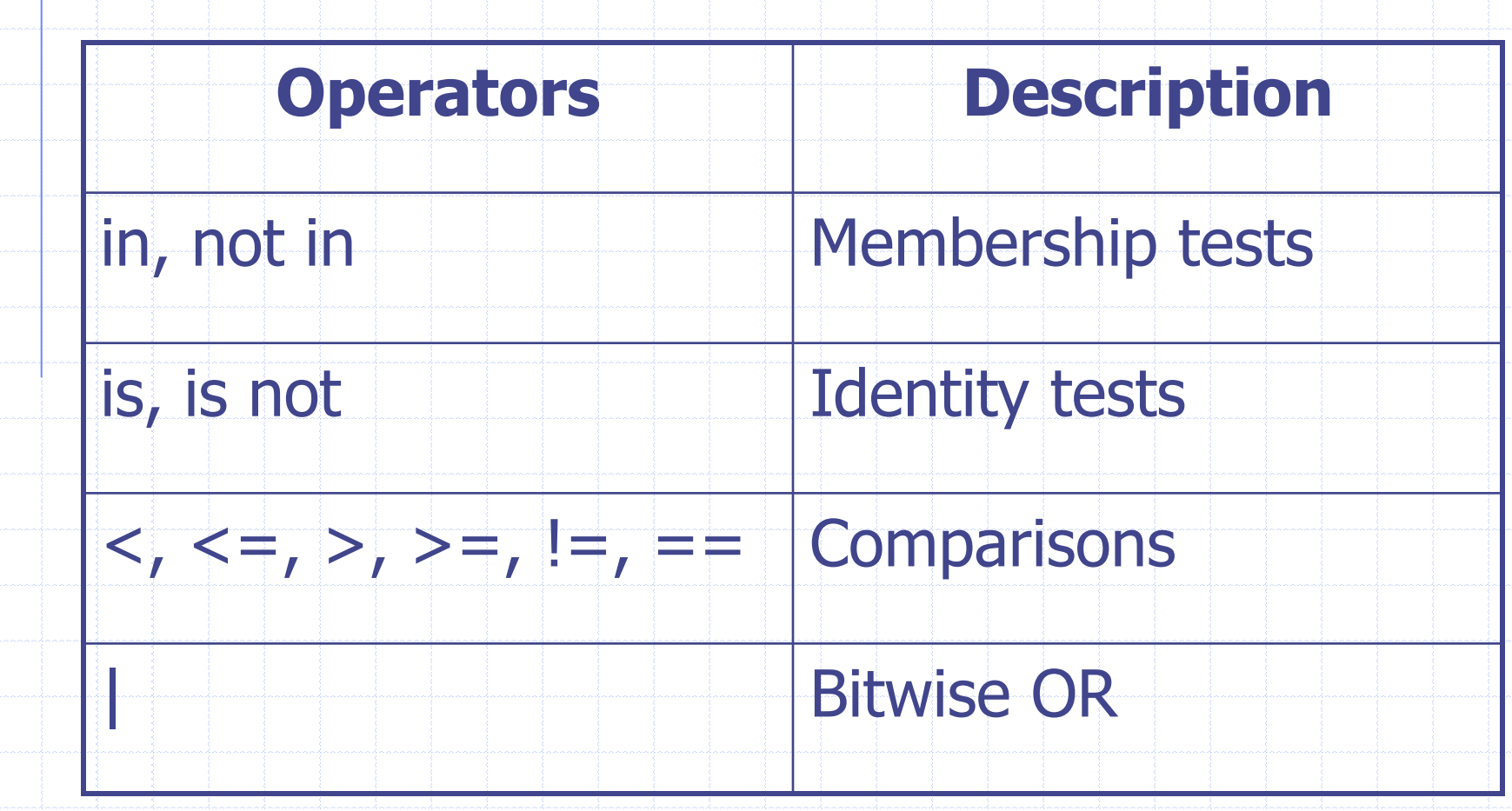

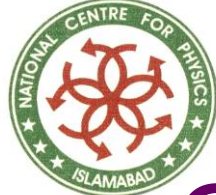

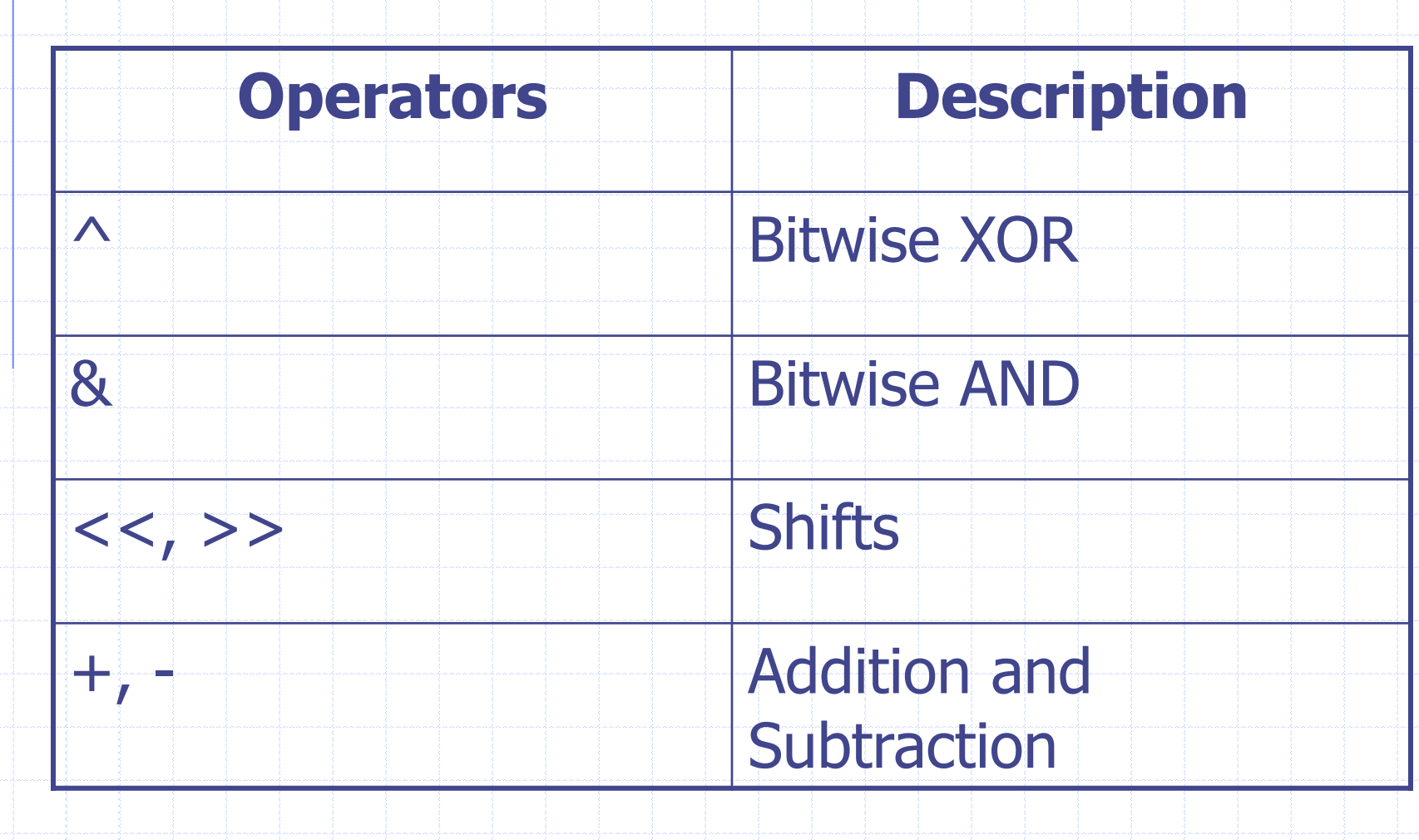

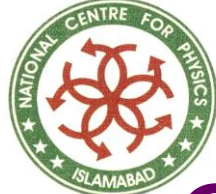

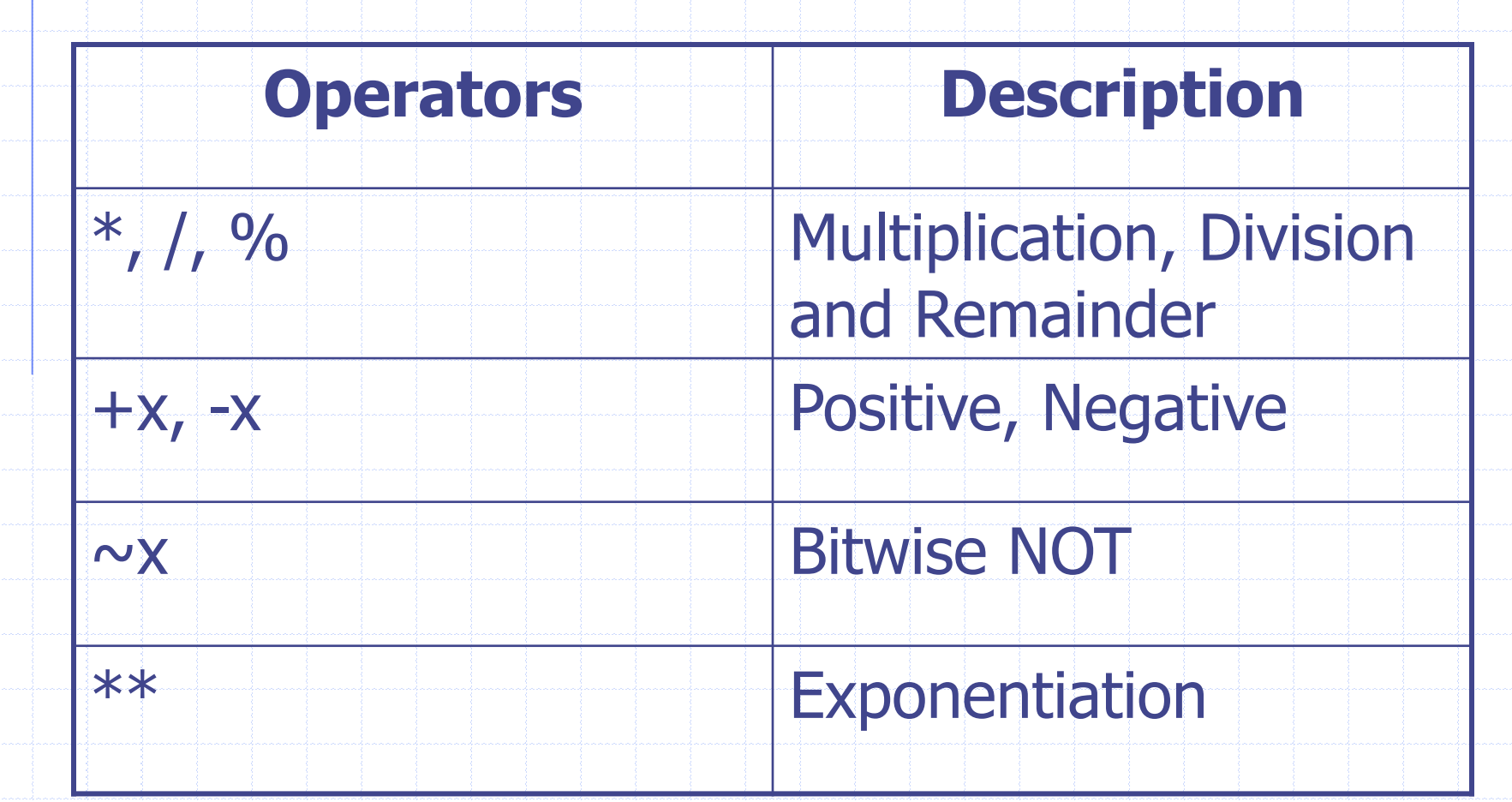

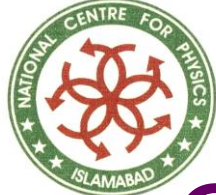

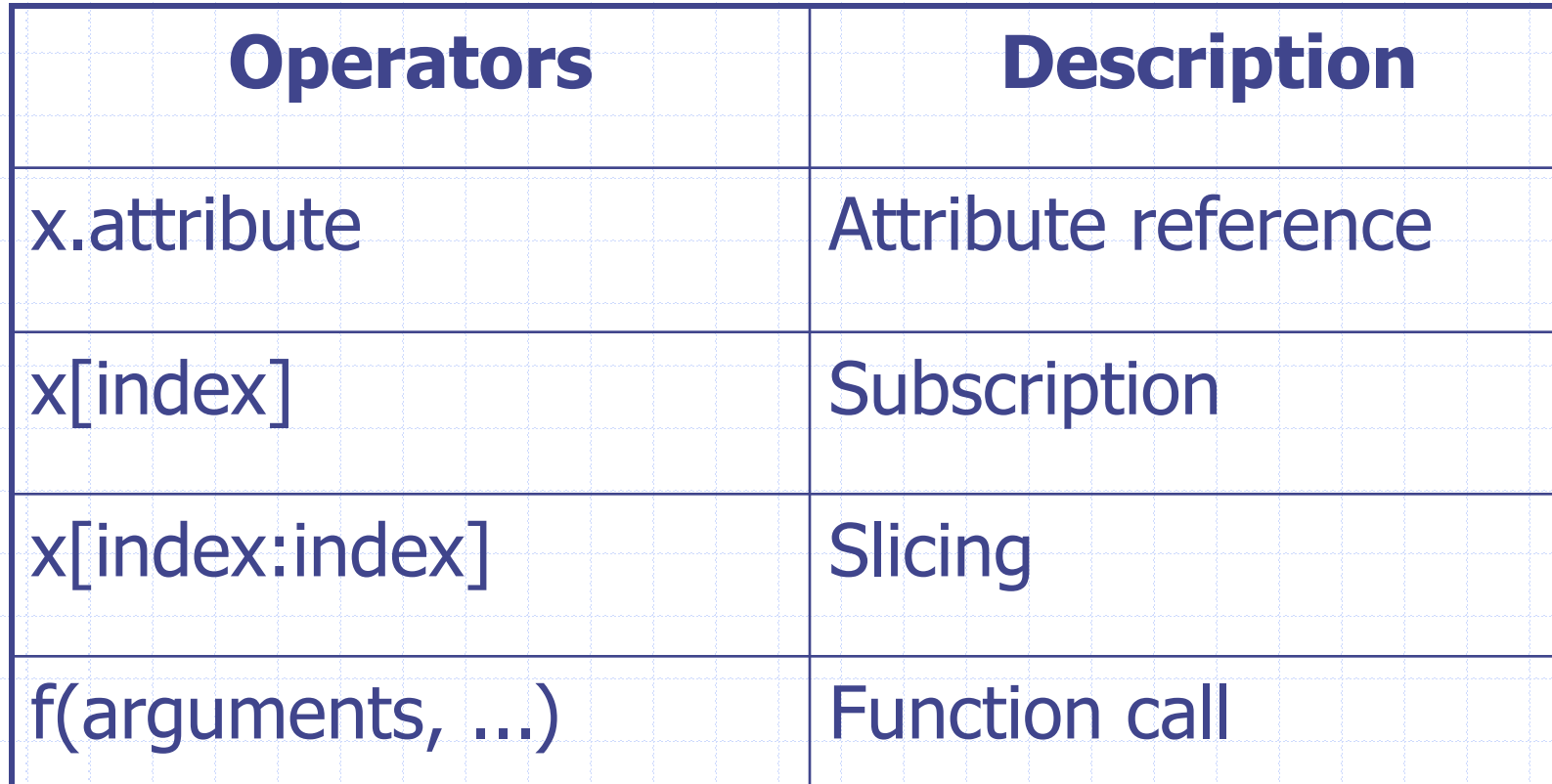

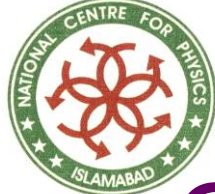

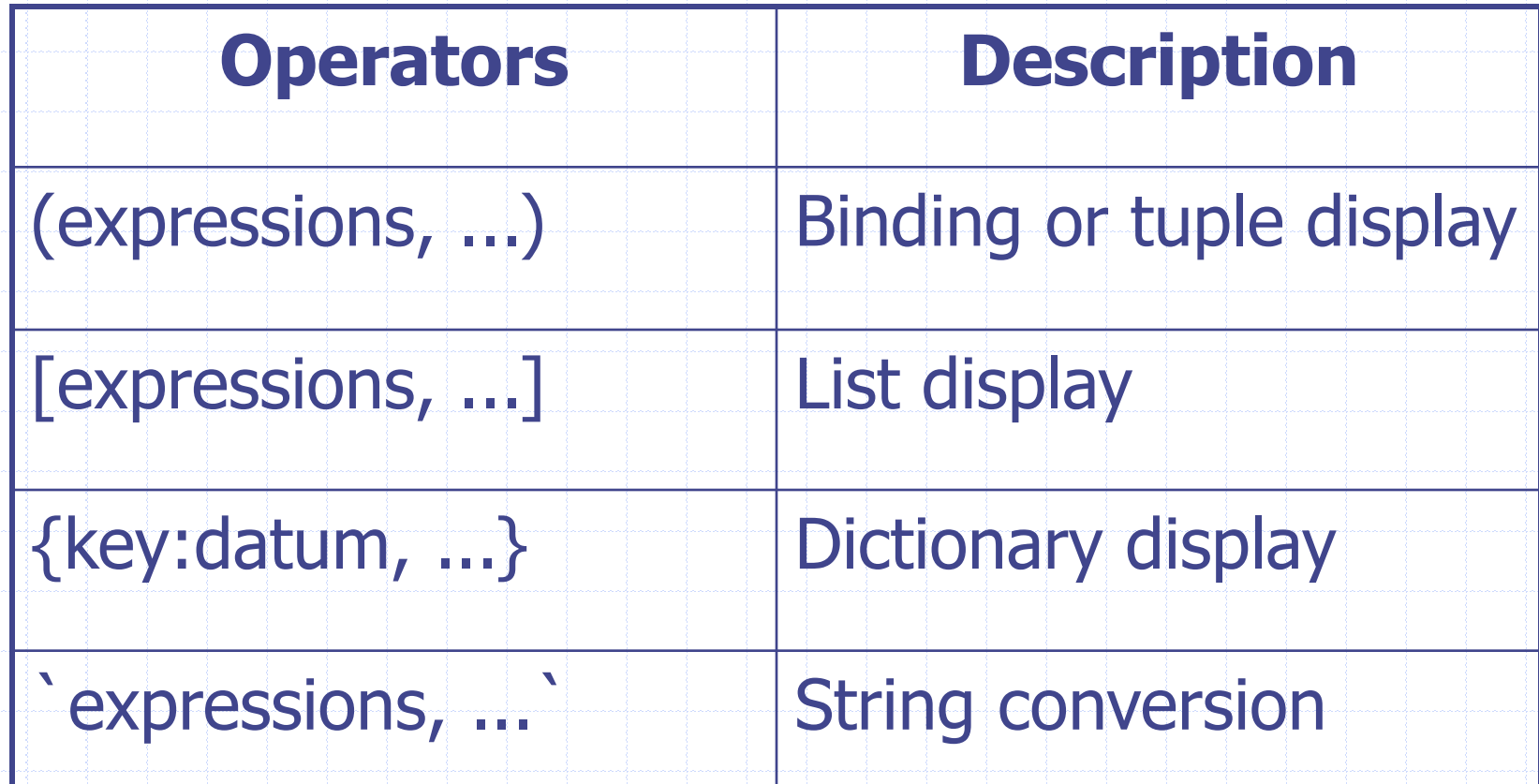

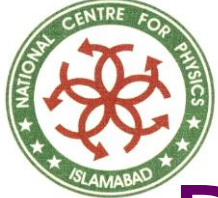

# Decision Making Statements

```
# Decision Making in Python
number = 23guess = int(raw_input('Enter an integer : ')) 
if guess == number:
    print 'Congratulations, you guessed it' 
    print "(but you don't win any prizes!)" 
elif guess < number: 
    print 'No, it is a little higher than that.' 
else: 
    print 'No, it is a little lower than that.' 
print 'Done'
```
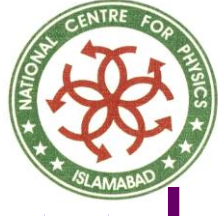

### Loops

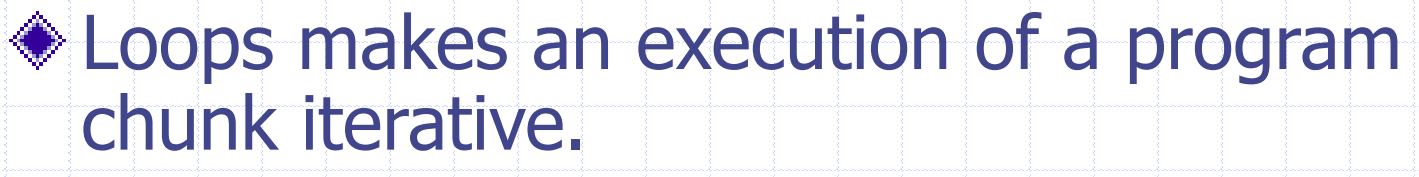

- Two types of loops in Python:
	- for loop
	- while loop

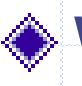

When our iterations are countable , we often use for loop.

When our iterations are uncountable, we often use while loop.

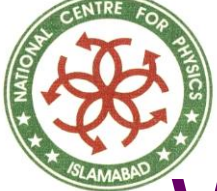

# While Loop Example

```
# While Loop Demonstration
number = 23stop = Falsewhile not stop: 
    guess = int(raw_input('Enter an integer : ')) 
    if guess == number:
         print 'Congratulations, you guessed it.' 
         stop = Trueelif guess < number: 
         print 'No, it is a little higher than that.' 
    else: 
         print 'No, it is a little lower than that.' 
else: 
     print 'The while loop is over.' 
     print 'I can do whatever I want here.' 
print 'Done.'
```
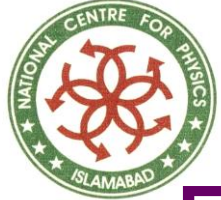

## For Loop Example

- # For Loop Demonstration for i in range(1, 5): print  $i \neq 1 2 3 4$
- else:
	- print 'The for loop is over.'

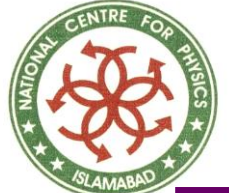

# The break Statement

- The break statement is used to break out of a loop statement.
- $\bullet$  i.e., stop the execution of a looping statement.
	- even if the loop condition has not become false
	- or the sequence of items has been completely iterated over
- An important note is that if you **break** out of a for or while loop, any loop else block is **not** executed.

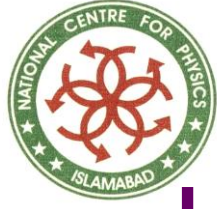

# Using The break Statement

# Demonstrating break statement while True: s = raw\_input('Enter something : ') if  $s == 'quit':$ break print 'Length of the string is', len(s) print 'Done'

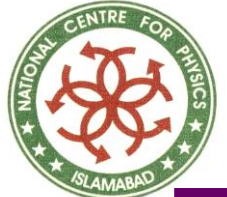

## The continue Statement

### ◆It means:

- To skip the rest of the statements in the current loop cycle.
- and to continue to the next iteration of the loop.
- Here is an example of continue statement:

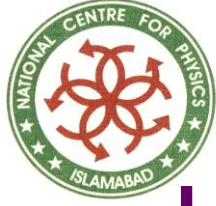

# Using The continue Statement

while True:  $s = raw$  input('Enter something : ') if  $s = -$  'quit': break if  $len(s) < 4$ : continue print 'Sufficient length'

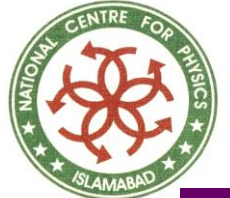

# The pass Statement

The pass statement does nothing. **It can be used when a statement is** required syntactically but the program requires no action. **◆ For example:** 

while True:

pass # Busy-wait for keyboard interrupt

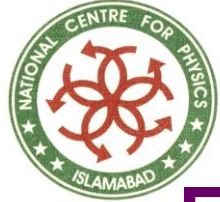

### **Functions**

Functions are reusable pieces of programs. They allow us to give a name to a block of statements. We can execute that block of statements by just using that name anywhere in our program and any number of times.

This is known as *calling* the function.

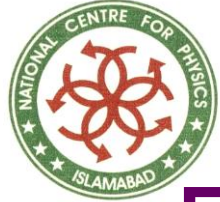

### **Functions**

Functions are defined using the **def** keyword. This is followed by an *identifier* name for the function.

This is followed by a pair of parentheses which may enclose some names of variables.

The line ends with a colon and this is followed by a new block of statements which forms the body of the function.

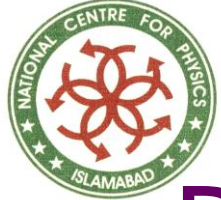

# Defining a function

def sayHello(): print 'Hello World!' # A new block # End of the function sayHello()  $#$  call the function

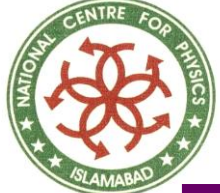

# Function Parameters

- Are values we supply to the function to perform any task.
	- Specified within the pair of parentheses in the function definition, separated by commas.
- When we call the function, we supply the values in the same way and order.
- the names given in the function definition are called parameters.

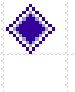

◆ the values we supply in the function call are called arguments.

**Arguments are passed using call by value (where the** value is always an object reference, not the value of the object).

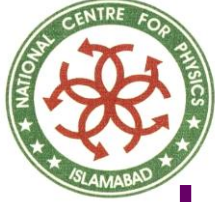

# Using Function Parameters

# Demonstrating Function Parameters def printMax(a, b): if  $a > b$ : print a, 'is maximum' else: print b, 'is maximum' printMax $(3, 4)$  # Directly give literal values  $x = -5$  $y = -7$ 

printMax(x, y)  $#$  Give variables as arguments

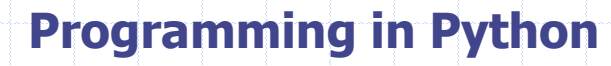

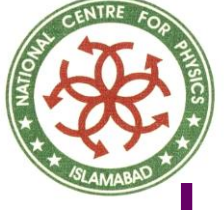

# Local and Global Variables

- While declaring variables inside a function definition:
	- They are not related in any way to other variables with the same names used outside the function
	- That is, variable declarations are local to the function.

This is called the *scope* of the variable. All variables have the scope of the block they are declared in, starting from the point of definition of the variable.

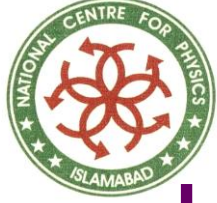

# Using Local Variables

# Demonstrating local variables def func(x): print 'Local x is', x  $x = 2$ print 'Changed local x to', x  $x = 50$ func(x) print 'x is still', x

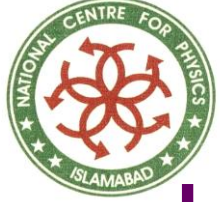

# Local and Global Variables

Global variables are used for assigning to a variable defined outside the function. This is used to declare that the variable is global i.e. it is not local. It is impossible to assign to a variable defined outside a function without the global statement. We can specify more than one global variables using the same global statement. For example, global x, y, z.

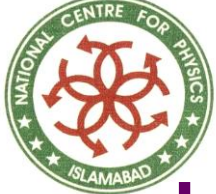

# Using global variables

# demonstrating global variables def func(): global x print 'x is', x  $x = 2$ print 'Changed x to', x  $x = 50$ func() print 'Value of x is', x

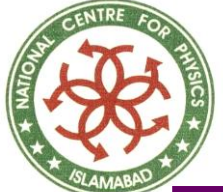

# The return Statement

- The return statement is used to return from a function i.e. break out of the function.
- We can optionally return a value from the function as well.
- Note that a return statement without a value is equivalent to return None.
- ◆ None is a special value in Python which presents nothingness.
- For example, it is used to indicate that a variable has no value if the variable has a value of None.
- Every function implicitly contains a return None statement.
	- We can see this by running print someFunction() where the function *someFunction* does not use the return statement such as
- ◆ def someFunction():
	- pass

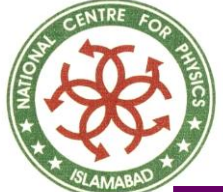

### The return Statement # Demonstrating the return Statement def max $(x, y)$ : if  $x > y$ : return x else: return y print max(2, 3)

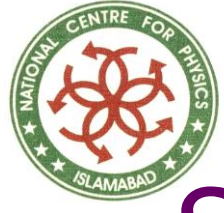

# **Strings**

A string is a *sequence* of *characters*. Strings are basically just words. ◆ Usage of strings: ■ Using Single Quotes (') ■ Using Double Quotes(") ■ Using Triple Quotes ("" or """)

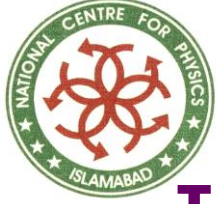

### Important Features of Strings

### **Escape Sequences.**

- These are the characters starting from '\' (backslash).
- '\' means that the following character has a special meaning in the current context.
- There are various escape characters (also
	- called escape sequences).
- Some of them are:

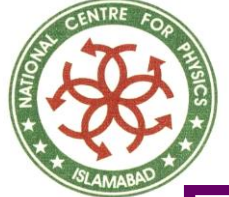

## Escape Sequences

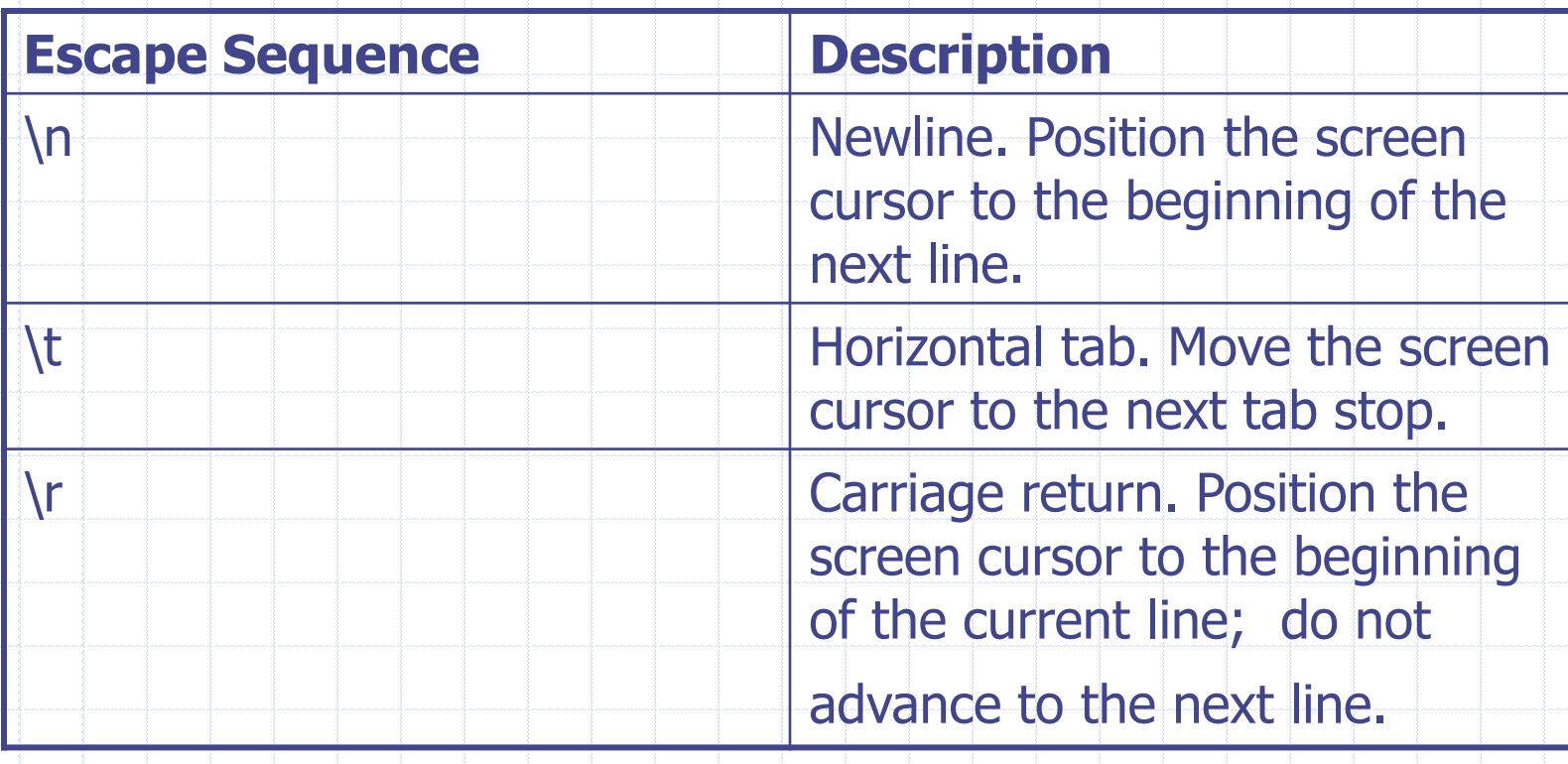

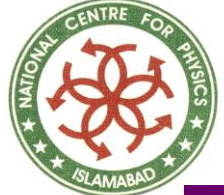

### Escape Sequences

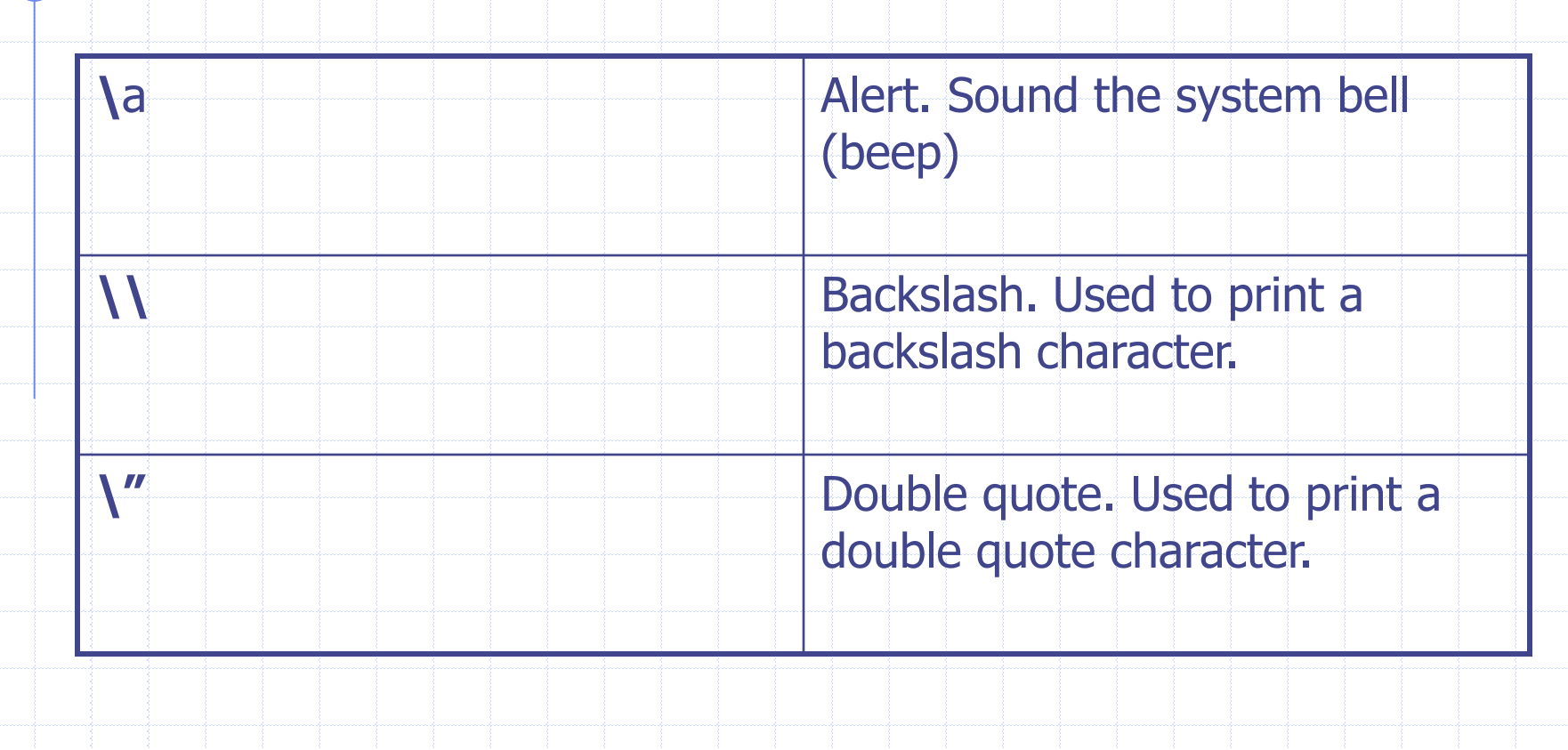

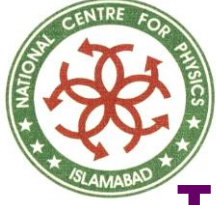

## Important Features of Strings

### **Raw Strings.**

- To avoid special processing on a string such as escape sequences
- Specify a raw string by prefixing **r** or **R** to the string
- e.g., r"Newlines are indicated by \n."

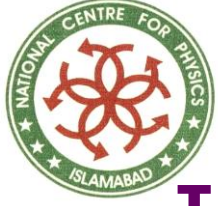

## Important Features of Strings

### **Unicode Strings.**

- Unicode is a standard used for internationalization
- For writing text in our native language such as Urdu or Arabic, we need to have a Unicode-enabled text editor
- To use Unicode strings in Python, we prefix the string with **u** or **U**
- E.g., u"This is a Unicode string."

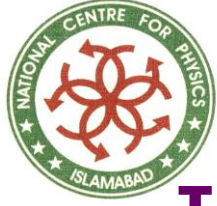

## Important Features of Strings

### **Strings are immutable.** ■ Once created, cannot be changed **String literal concatenation.** ■ Placing two string literals side by side get concatenated automatically by Python. ■ E.g., 'What\'s ' "your name?" is automatically converted to "What's your name?" .

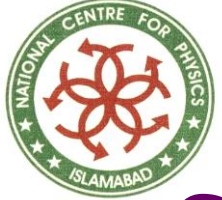

### Some Important String Methods

# Demonstrating some String Methods name  $=$  'Swaroop'  $#$  This is a string object if name.startswith('Swa'): print 'Yes, the string starts with "Swa"' if 'a' in name: print 'Yes, it contains the string "a"' if name.find('war')  $!= -1$ : print 'Yes, it contains the string "war"'  $delimeter = <sup>1</sup> - <sup>*</sup> - <sup>1</sup>$ mylist = ['Pakistan', 'China', 'Finland', 'Brazil'] print delimiter.join(mylist)

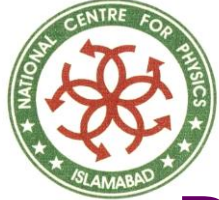

### Python's Built-in Data Structures

Structures which hold data together. ◆ Used to store a collection of related data.

- There are three built-in data structures in Python:
	- List
	- Tuple ■ Dictionary

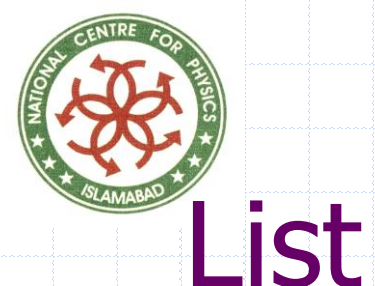

A data structure that holds an ordered collection of items.

- ♦ i.e. you can store a *sequence* of items in a list.
- The list of items should be enclosed in **square brackets** separated by
	- commas.
- We can add, remove or search for items in a list.

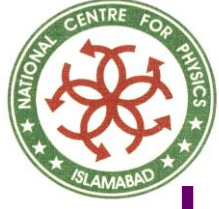

### Using a List

# List Demonstration shoplist = ['apple', 'mango', 'carrot', 'banana'] print 'I have', len(shoplist), 'items to purchase.' print 'These items are:', for item in shoplist: print item, print '\nI also have to buy rice.' shoplist.append('rice') print 'My shopping list now is', shoplist

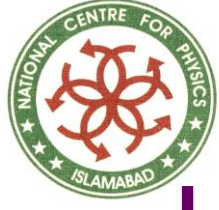

# Using a List

shoplist.sort() print 'Sorted shopping list is', shoplist print 'The first item I will buy is', shoplist[0] olditem = shoplist[0] del shoplist[0] print 'I bought the', olditem print 'My shopping list now is', shoplist

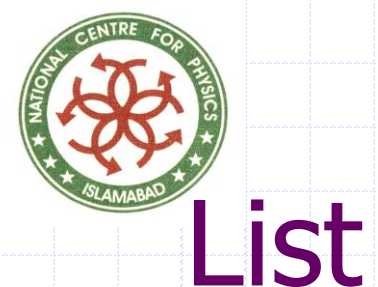

### We can access members of the list by using their position.

- Remember that Python starts counting from 0.
- $\bullet$  if we want to access the first item in a list then we can use mylist<sup>[0]</sup> just like arrays.

Lists are **mutable**; these can be modified.

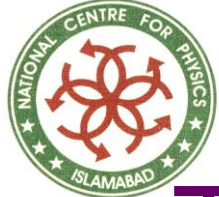

### Tuple

Tuples are just like lists except that they are **immutable**.  $\bullet$  i.e. we cannot modify tuples. Tuples are defined by specifying items separated by commas within a pair of **parentheses**. Typically used in cases where a statement or a user-defined function can safely assume that the collection of values i.e. the tuple of values used will **not** change.

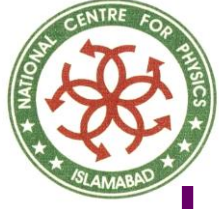

### Using Tuples

# Tuple Demonstration zoo = ('wolf', 'elephant', 'penguin') print 'Number of animals in the zoo is', len(zoo) new\_zoo = ('monkey', 'dolphin', zoo) print 'Number of animals in the new zoo is', len(new\_zoo) print new  $zoo \#$  Prints all the animals in the new  $zoo$ print new zoo[2]  $#$  Prints animals brought from zoo print new\_zoo[2][2]  $#$  Prints the last animal from zoo

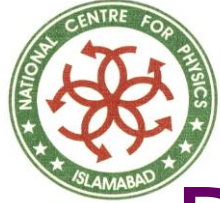

### **Dictionary**

A dictionary is like an address-book used to find address/contact details of a person by knowing only his/her name.

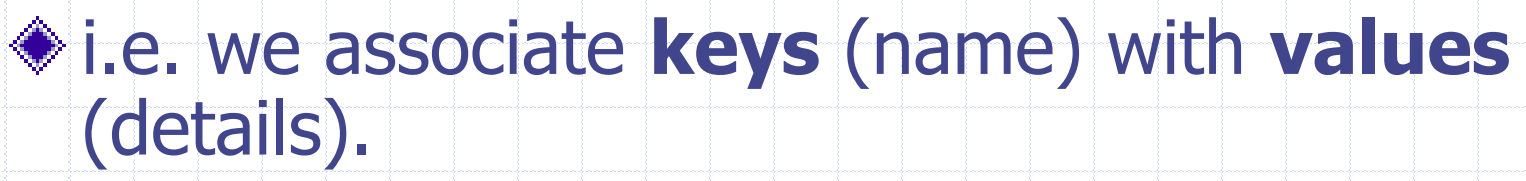

Note that the key must be **unique**.

◆ i.e. we cannot find out the correct information if we have two persons with the exact same name.

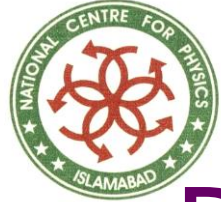

### **Dictionary**

We can use only immutable values (like strings) for keys of a dictionary. ◆ But We can use either immutable or mutable values for values. This basically means to say that we can use only simple objects as keys. Pairs of keys and values are specified in a dictionary by using the notation:

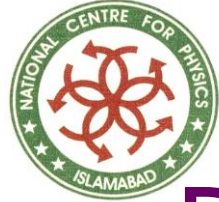

### **Dictionary**

### $\triangleleft d = {key1 : value1, key2 : value2}.$ Notice that:

- the key and value pairs are separated by a **colon**
- pairs are separated themselves by commas
- all this is enclosed in a pair of **curly brackets** or **braces**

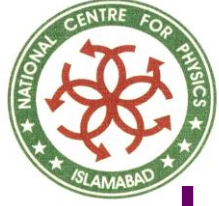

# Using Dictionaries

# Dictionary Demonstration ab={ 'Swaroop' : 'python@g2swaroop.net', 'Miguel' : 'miguel@novell.com', 'Larry' : 'larry@wall.org', 'Spammer' : 'spammer@hotmail.com' } print "Swaroop's address is %s" % ab['Swaroop'] # Adding a key/value pair ab['Guido'] = 'guido@python.org'

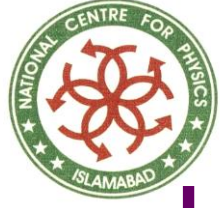

# Using Dictionaries

# Deleting a key/value pair del ab['Spammer'] print "\nThere are %d contacts in the address-\ book\n" %  $len(ab)$ for name, address in ab.items(): print 'Contact %s at %s' % (name, address) if ab.has\_key('Guido'): print "\nGuido's address is %s" % ab['Guido']

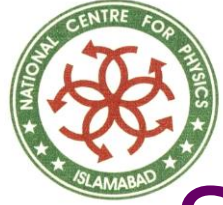

### **Sequences**

Lists, tuples and strings are examples of sequences.

Two of the main features of a sequence is:

 $\blacksquare$  the *indexing* operation which allows us to fetch a particular item in the sequence

■ and the *slicing* operation which allows us to retrieve a slice of the sequence i.e. a part of the sequence

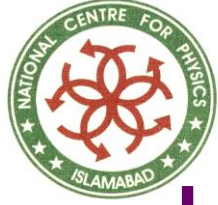

# Using Sequences

# Sequence Demonstration shoplist = ['apple', 'mango', 'carrot', 'banana'] # Indexing or 'Subscription' print shoplist[0] print shoplist[1] print shoplist[2] print shoplist[3] print shoplist<sup>[-1]</sup> print shoplist[-2]

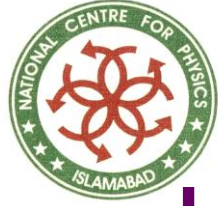

# Using Sequences

# Slicing using a list print shoplist[1:3] print shoplist[2:] print shoplist[1:-1] print shoplist[:1]

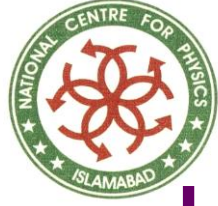

# Using Sequences

# Slicing using a string name = 'swaroop' print name[1:3] print name[2:] print name[1:-1] print name[:]

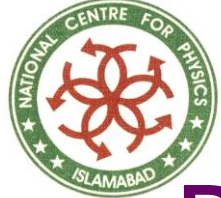

## References

Lists are examples of objects. When you create an object and assign it to a variable, the variable only refers to the object and is not the object itself.  $\bullet$  i.e. the variable points to that part of our computer's memory where the list is stored.

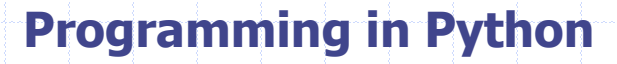

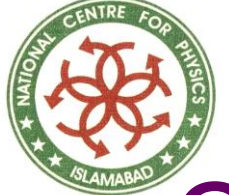

# Objects and References

# Demonstrating object slicing shoplist = ['apple', 'mango', 'carrot', 'banana'] mylist = shoplist  $#$  Referencing i.e. aliasing del shoplist[0] print 'shoplist is', shoplist print 'mylist is', mylist mylist = shoplist[:]  $#$  Slicing i.e. copying del mylist[0] print 'shoplist is', shoplist print 'mylist is', mylist